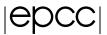

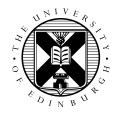

# **Optimisation Practical**

#### Adrian Jackson

#### Introduction

The purpose of this practical is to gain experience of serial optimisations of programs.

### **Obtaining the Code**

Once you have logged into the host machine you need to obtain a copy of the source code. You can obtain this using *wget* as follows:

```
wget https://www.archer.ac.uk/training/course-material/2017/10/
KNL_Camb/Exercises/md.tar.gz
```

There is one directory in this archive:

• MD

This directory contains both C and F versions of the code, use whichever is most suitable for you.

## **Optimisations**

The aim of this practical is to perform single processor performance optimisation for a simple molecular dynamics code. We suggest starting with investigating compiler optimisations, profiling, and then examining the code to see if there are any other optimisations that can be undertaken.

Note that optimising the code may change the floating point results slightly, so a simple diff on output files is not a useful verification test. The subdirectory Test contains a C program which, when compiled, can be used to test that two output files from the MD code are the same to within an acceptable tolerance. The syntax for this is

```
diff-output file1 file2
```